# **آموزش ایجاد پرسش و پاسخ در نتایج جستجو گوگل با اسکیما (2019 Page FAQ(**

پیشتر در مقاله ای [کامل همه چیز درباره کدهای نشانه گذاری اسکیما و نحوه استفاده از آنها](https://www.rushweb.ir/blog/get-started-using-schema) را برای وبمستران عزیز شرح دادیم. در این مقاله به تازه ترین مورد درباره اسکیما، یعنی ویژگی FAQ یا Frequent Answer and question یا همان پرسش و پاسخ متداول خودمان می پردازیم.

به تازگی یکی دیگر از کدهای نشانه گذاری اسکیما، پس از رستوران و غذا، مقاله و سیستم ستاره دار کردن مطالب در کشور ایران قابل استفاده شدند و سایت های فارسی زبان می توانند از آنها برای برجسته تر کردن حضور خود در نتایج جستجو گوگل استفاده کنند.

### **پرسش و پاسخ یا FAQ در نتایج جستجو**

پیش از هرچیز دقت کنید که اگر در وبسایت شما کاربران به سواالت یکدیگر پاسخ می دهند، این سبک نشانه گذاری مناسب صفه شما نخواهد بود و باید از نشانه های QAPage استفاده کنید و نه FAQ.

صفحه پرسش و پاسخ متداول شامل لیستی از پرسش ها و پاسخ های پیرامون موضوعی خاص می شود. اگر این صفحات را به درستی نشانه گذاری کنید واجد شرایط حضور در Rich result گوگل می شوید و حضوری برجسته و زیبا خواهید داشت و طبیعتا توجه کاربران نیز به شما جلب می شود.

یک نمونه صفحه FAQ در نتایج گوگل به شکل زیر است:

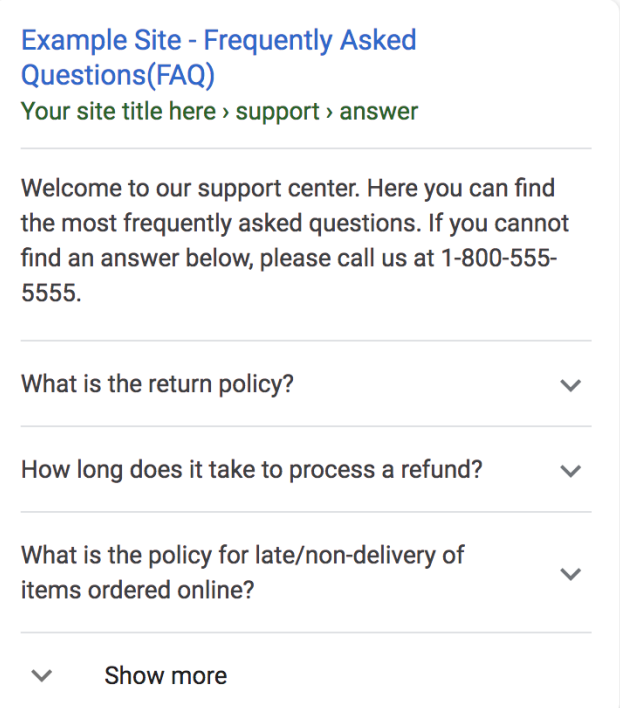

این ویژگی در حال حاضر در تمام کشورهای دنیا در دسترس است و هم چنین در هر دو نسخه دسکتاپ و موبایل دیده می شود.

**مقررات**

اگر می خواهید صفحه FAQ شما مورد تایید گوگل باشد باید موارد زیر را رعایت کنید:

[قوانین کلی کدهای نشانه گذاری](https://developers.google.com/search/docs/guides/sd-policies)

[قوانین وبمستران گوگل](https://support.google.com/webmasters/answer/35769)

[قوانین محتوا گوگل](https://developers.google.com/search/docs/data-types/faqpage#content-guidelines)

## **قوانینی که باید در ساخت صفحه پرسش و پاسخ متداول رعایت کنید**

تنها زمانی از صفحه FAQ استفاده کنید که صفحه شما لیستی از پرسش و پاسخ دارد. اگر صفحه شما یک پرسش واحد دارد و کاربران می توانند پاسخ های متفاوتی برای آن ثبت کنند، از QAPage بایستی استفاده کنید.

#### **موارد صحیح FAQ**

- صفحه سوال و جواب شما باید توسط خود سایت نوشته شده باشد و کاربران اجازه نوشتن پاسخ در آنها نداشته باشند.
- صفحه پشتیبانی یک محصول که پرسش و پاسخ های متداول آن را نوشته باشد و کاربران نتوانند پاسخ های دیگری را ثبت کنند.

## **موارد استفاده غیر صحیح از FAQ**

- صفحه ای از یک فروم و تاالر گفتگو که کاربران پاسخ های مختلفی به پرسشی خاص ارائه می کنند.
	- صفحه پشتیبانی یک محصول که کاربران می توانند پاسخ های مختلفی به پرسش واحدی بدهند.
		- صفحه محصولی که کاربران می توانند پرسش ها و پاسخ های مختلفی را ثبت کنند.
			- هر گز از FAQ برای اهداف تبلیغاتی استفاده نکنید.
			- تمام محتوای پرسش و پاسخ ها باید در صفحه هدف نیز قابل رویت باشند.

## **آموزش ایجاد صفحه سوال و جواب در گوگل**

برای این منظور به آدرس [/generator-markup-schema/tools/com.technicalseo://https](https://technicalseo.com/tools/schema-markup-generator/) بروید، هر سوال را در بخش Question و هر پاسخ را در بخش answer وارد کنید. سپس script ایجاد شده را کپی کنید و در فایل javascript خود وارد کنید. به همین سادگی!